Manual Format [Windows](http://myfiles.westpecos.com/document.php?q=Manual Format Windows 7 Laptop Asus) 7 Laptop Asus >[>>>CLICK](http://myfiles.westpecos.com/document.php?q=Manual Format Windows 7 Laptop Asus) HERE<<<

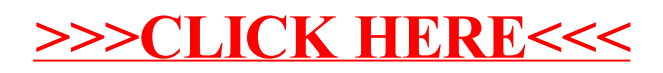